# Implementación del método de volúmenes de control en diferencias finitas en dos y tres dimensiones para la solución de las ecuaciones de Navier-Stokes

## Luis Cardón INENCO-Buenos Aires 177, 4400 Salta

#### Resumen

Se describe la implementación de un programa para la solución de la ecuación de Navier Stokes. Las ecuaciónes de continuidad y de momento se discretisan mediante el método de los volúmenes de control en diferencias finitas de Patankar. La solución se obtiene mediante al algoritmo SIMPLE del mismo autor. Se presentan resultados para dos casos de validación, la longitud de entrada y la cavidad cuadrada, ambos para números de Reynolds 10 y 20. Los resultados del primer caso concuerdan muy bien con la solución analítica.

#### Abstract

The implementation of a Navier Stokes equation solver program is described. The continuity and momentum assations are discretised by the Control Volume Method in finite differences due to Patankar. The solution is obtained by the SIMPLE algorithm of the same author. Results for two test cases are shown: the entrance length problem and the square driven cavity, both for Reynolds numbers of 10 and 20. The results of the first case are in good accordance with the analitic solution.

## Introducción

En el análisis térmico de edificios, en especial en aquellos climatizados por medios naturales o no convencionales, aparecen los dos modos fundamentales del transporte convectivo; el natural y el forsado. La convección natural, que ocurre con más frecuencia en problemas de calefacción y en ambientes cerrados, ha sido intensivamente estudiada en sus aspectos básicos durante la última década. Allí, los métodos numéricos ocuparon un papel importante. La convección forsada, se origina en el exterior de los edificios, por la acción del viento, o en el interior, por la acción de ventiladores. Los efectos y la distribución del viento, en el interior de los edificios, no ha recibido mucha investigación reciente, a pesar de su importancia como medio de climatización bioclimática. Como exepción se menciona los trabajos de Guivoni [7], Olgyay [6] y Chandra [11]. Este tema sí ha tenido más atención en relación a problemas de contaminación de aire en el interior de edificios industriales [8]. Se ha encarado la preparación de un grupo de programas que resuelvan los problemas térmicos y de flujo que aparecen en la aplicación precedente. Se ha elegido el método de los volúmenes de control de Patankar [1], teniendo en cuenta: los resultados precedentes de la literatura; que la aplicación se hará en geometrías rectangulares; y que es posible obtener resultados con sentido físico aún con redes poco densas. También se ha considerado su fácil implementación, y la posibilidad de correr el programa en computadoras pequeñas. Se programó la solución de las ecuaciones de difusión, convección difusión, y de Navier Stokes. La primera versión de este programa se hiso en tres dimensiones en el Lenguage QBASIC. Se derivaron de aquella una versión en dos dimensiones, y una versión FORTRAN. Se presentan aquí algunos resultados de validación y las experiencias realizadas con el programa de Navier Stokes 2D en la versión FORTRAN, que implementa el algoritmo SIMPLE. Se pone atención en el uso de los parámetros de bajorelajación para posibilitar la convergencia del método.

# Planteo Matemático

La solución de los problemas de flujo forsado planteados en el punto precedente requiere la obtención del mismo en el interior de algún un recinto abierto, este problema está gobernado por la ecuación de continuidad y la ecuación de Navier Stokes:

$$
\frac{\partial \rho}{\partial t} + \frac{\partial (\rho \mathbf{u})}{\partial \mathbf{x}} + \frac{\partial (\rho \mathbf{v})}{\partial \mathbf{v}} + \frac{\partial (\rho \mathbf{w})}{\partial \mathbf{z}} = 0 \tag{1}
$$

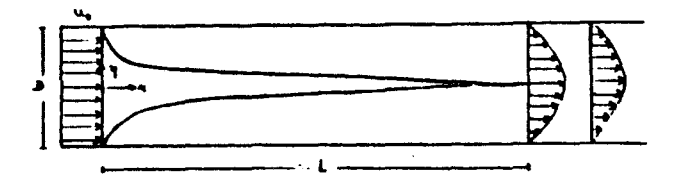

 $-278-$ 

Figura 1: Caso 1: longitud de entrada entre dos placas planas

$$
\frac{\partial \rho x}{\partial t} + \dot{a}v(\rho a x) = \dot{a}v(\mu g r a dx) - \frac{\partial p}{\partial x} + B_x + V_x
$$
\n(2)  
\n
$$
\frac{\partial \rho v}{\partial t} + \dot{a}v(\rho a v) = \dot{a}v(\mu g r a dv) - \frac{\partial p}{\partial y} + B_y + V_y
$$
\n(3)

Para resolver este sistema de ecuaciones, estas se discretizan sogún el método de los volúmenes de control en diferencias finitas, descripto ampliamente por Patankar (1,2), por lo que no se hará aquí. Las ecuaciones de discretización resultan de integrar las ecuaciones gobernantes sobre el volumen de control. Se supone que el flujo total, convectivo mas difusivo varía con la Ley de la Potencia [1]. En las ecuaciones de momento se supone conocido el término de presión, de manera que las velocidades calculadas son erroneas. De la ecuación de continuidad se deriva una ecuación para la corrección de la presión, con la cual se corrigen las velocidades y las presiones. En la correción de presiones se aplica un parámetro de bajorelajación a, que controla la aproximación a la convergencia. Como resultado de la discretiración se obtiene tres sistemas lineales de ecuaciones del tipo  $Ab = x$ , dos para la ecuaciones de momento en las direcciones x e y respectivamente y un tercero para la ecuación de corrección de presión. El algoritmo SIMPLE consiste básicamente en resolver estas tres ecuaciones en forma iterativa, hasta que las velocidades y presiones saan satisfactorias. En este punto, ha correcionas de presión deben ser cero, de manera que se toma este valor como criterio de convergencia.

#### Implementación

A diferencia de lo que es habitual en los métodos de diferencias finitas, en que se usa una red de nodos identificados por un par de indicas i.j. en este trabajo se ha numerado los volumenes de control (nodos) y se han construido matrices de conectividad para describir las redes intervinientes, una por cada dimensión del problema. La matris de conectividad es una matris rala, y define la estructura de las matrices de coeficientes A que resultan de la discretisación. Para la solución de los sistemas lineales resultantes se utilizan los algoritmos para la manipulación matrices ralas de Pissanetsky [9]. La solución se hace por el método de gradientes congugados precondicionados [10]. El programa ejecuta la siguiente secuencia:

- 1) cálculo de A para la ecuación de momento en x
- 2) solucion de  $Ab = u$ , para la ecuación de momento en s
- 3) igual que 1) y 2) para la ecuación de momento en y
- 4) cálculo de A para la corrección de presión.
- 5) solución de  $Ab = \Delta p$
- 6) corrección de velocidades
- 7) corección de presiones
- 8) retorno a 1) hasta que  $\Delta p = 0$

## Resultados

#### Caso 1: Longitud de entrada hidrodinámica

Como primer problema de prueba se ha calculado el desarrollo del fiujo a la entrada de un conducto formado por dos placas paralelas, figura 1 Las condiciones de borde para las ecuaciones 1, 2, 3 son:

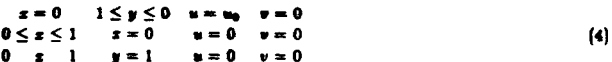

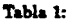

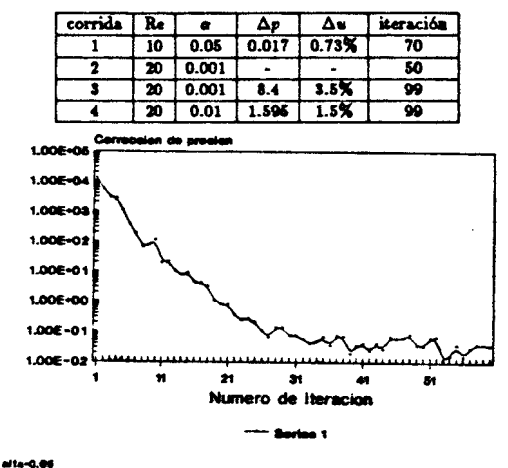

Figura 2: Convergencia a la solución, corrida 1

A partir de L, denominada longitad de entrada hidrodinámica, el problema flujo queda descripto por una ecuación

diferencial ordinaria de solución analítica que usaremos para validar el programa:

$$
u = 3/2DRc(1 - \eta^2)
$$
 (5)

La localisación de la sección para la cual el flujo se considera completamente desarrollado ha sido estudiada mediante varias técnicas [4,5,3]. Tomamos el valor de Sparrow [4]

$$
(X/D)/Re_D = 0.0065
$$
 (6)

Los valores de la relación X/D se usan para asegurar que el cálculo se ha realisado en un conducto suficientemente largo para garantisar el flujo totalmente desarrollado. Se realizaron una serie de corridas con el propósito de validar el programa y adquirir experiencia en el dimensionamiento de las redes de volumenes de control y en el uso del parámetro de bajorelajación o. De los factores mencionados depende la convergencia a la solución para un número de Re dado. En la Tabla 1 se resumen algunas de las corridas realizadas y sus características.

#### Aproximación a la convergencia

Debido a la naturalesa iterativa del algoritmo de solución y a sus particularidades, dada una rod y el número de Re, la convergencia a una solución depende del parámetro de bajorelajación alfa. Considerese la corrida 1 de la Tabla 1, para la cual Re=10, X/D=9 y la red de 36x12 volúmenes de control. En la figura 2 se muestra la evolución del valor promedio de los valores absolutos de la corrección de presión. Cuándo este valor llega a cero se considera que la solución ha sido alcansada. Hasta la iteración 30, aproximadamente, la corrección de presión desciende exponencialmente, cambiando su orden de magnitud cada cinco iteraciones. A partir de allí se mantiene oscilante en un valor de orden 10<sup>-1</sup>. Se considera que la solución fué alcansada con facilidad. Para Re=20 con la misma red, la convergencia es mas dificultosa. Con un parámetro o = 0.001, la correción de presión desciende oscilante, cambiando hasta tres ordenes de magintud por ciclo, como se muestra en la figura 3. En las corridas de continuación realisadas hasta alcansar la convergencia, se empleó el mismo o en an caso, con una convergencia que sigue el mismo patrón que la inicial, y o = 0.01, que faciliu' la aproximación, águra 4. Empleando  $\alpha = 0.01$  desde las iteraciones iniciales, el programa diverge rápidamente. La figura 5 muestra el perfil de velocidad obtenido en la corrida 4, para el cual, la diferencia de velocidad en el centro del conducto, comparada con la solución analítica es del 1.5%.

## Caso 2: La cavidad cuadrada

Se ha resuelto también el caso de la cavidad cuadrada con velocidad impuesta en uno de sus bordes. Este es un caso

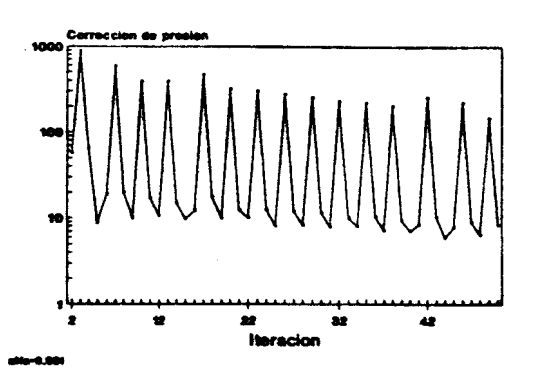

Figura 3: Convergencia a la solución, corrida 2

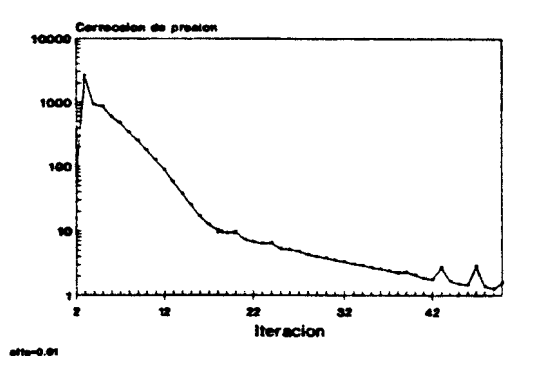

Figura 4: Convergencia a la solución, corrida 4

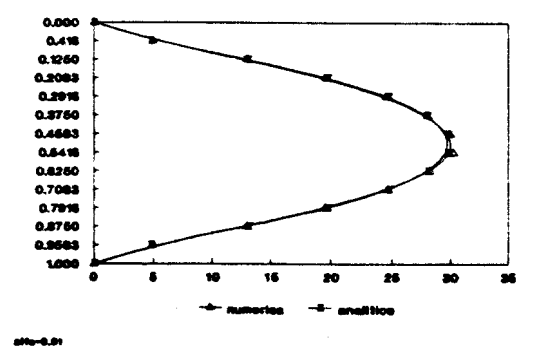

Figura 5: Perfil de velocidad, corrida 4

 $\hat{\psi}$  , and  $\hat{\psi}$ 

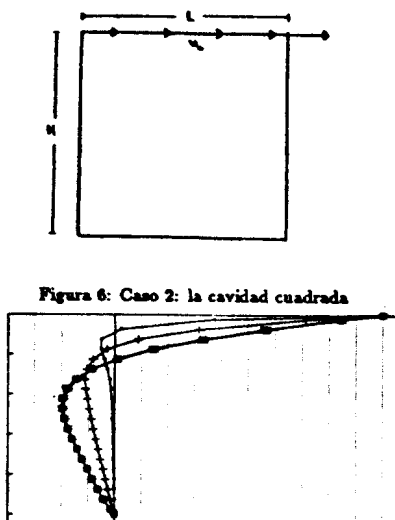

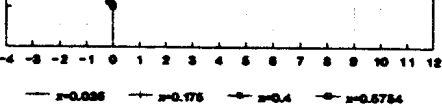

 $418 - 0.01$ 

ø as.  $\bullet$  $0.6$  $\bullet$  $\bullet$ **u** 

$$
z = l \quad 1 \leq y \leq 0 \quad \frac{\delta u}{\delta s} = 0
$$
  

$$
z = l \quad 1 \leq y \leq 10 \quad v = 0
$$
 (7)

Se hicieron corridas para Re=10, basado en el ancho L de la cavidad. En la figura 7 se muestran los perfiles de velocidad obtenidos con una red de 20x20.

Figura 7: Perfil de velocidad, corrida 2

# Referencias

- [1] S. V. Patankar, Numerical Heat Transfer and Fluid Flow, Hemisphere Publishing Corporation,1980
- [2] W. J. Minkowycs. Handbook of Numerical Heat Transfer, Jhon Wiley and Sonn, 1988
- [3] A. Bejan, Convection Heat Transfer, Jhon Wiley and Sons, 1984
- [4] E. M. Sparrow, Analysis of laminar forced convection heat transfer in the entrance region of flat rectangular ducts, NACA TN 3331, 1955
- [5] H. Schlichting, Boundary Layer Theory, 4th ed., McGraw-Hill, New York, 1960, p. 169
- [6] V.Olgyay, Desing With Climate, Princeton University Press
- [7] B.Givoni, Man, Climate and Architecture, 2nd. ed., London: Applied Science, 1976
- [8] M.Dupuis, Simulation mathematique de l'air dans une enceinte avec auvertures et sources chaude3s localisees, Can. J.Chem. Eng. Vol 63 pp0155-0161, 1985
- [9] S.Pissanetsky, Sparse Matrix Technology Academic Press, 1984
- [10] R.Peyret y T.Taylor, Computational Methods for Fluid Flow, Ed. Springer-Verlag, 1983
- [11] S.Chandra et al, Wing Walls to Improve Natural Ventilation: Full-Scale Results and Desing Strategies, Passive Solar Journal Vol.2, Number 2, 1983

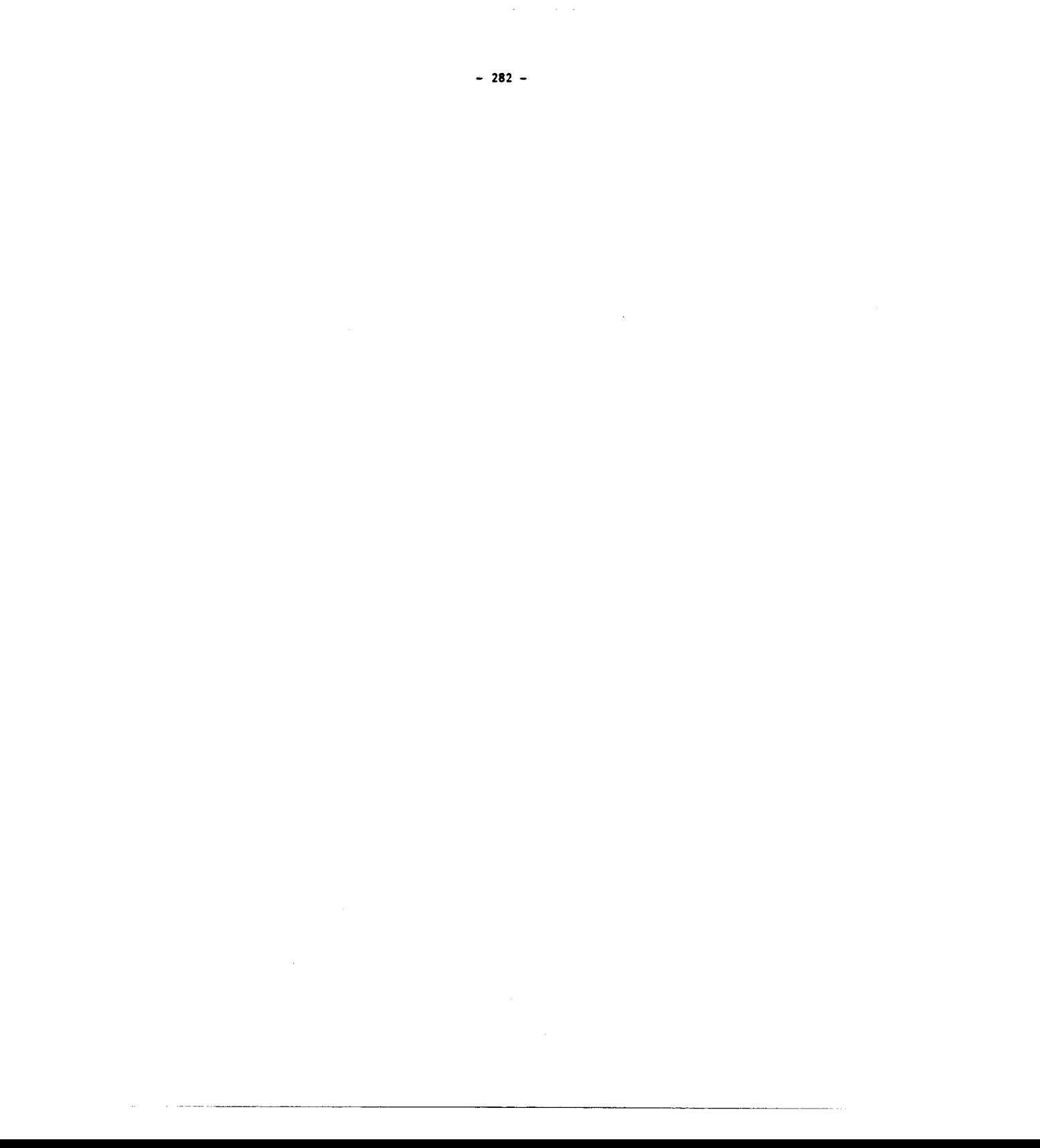